# **DAFTAR ISI**

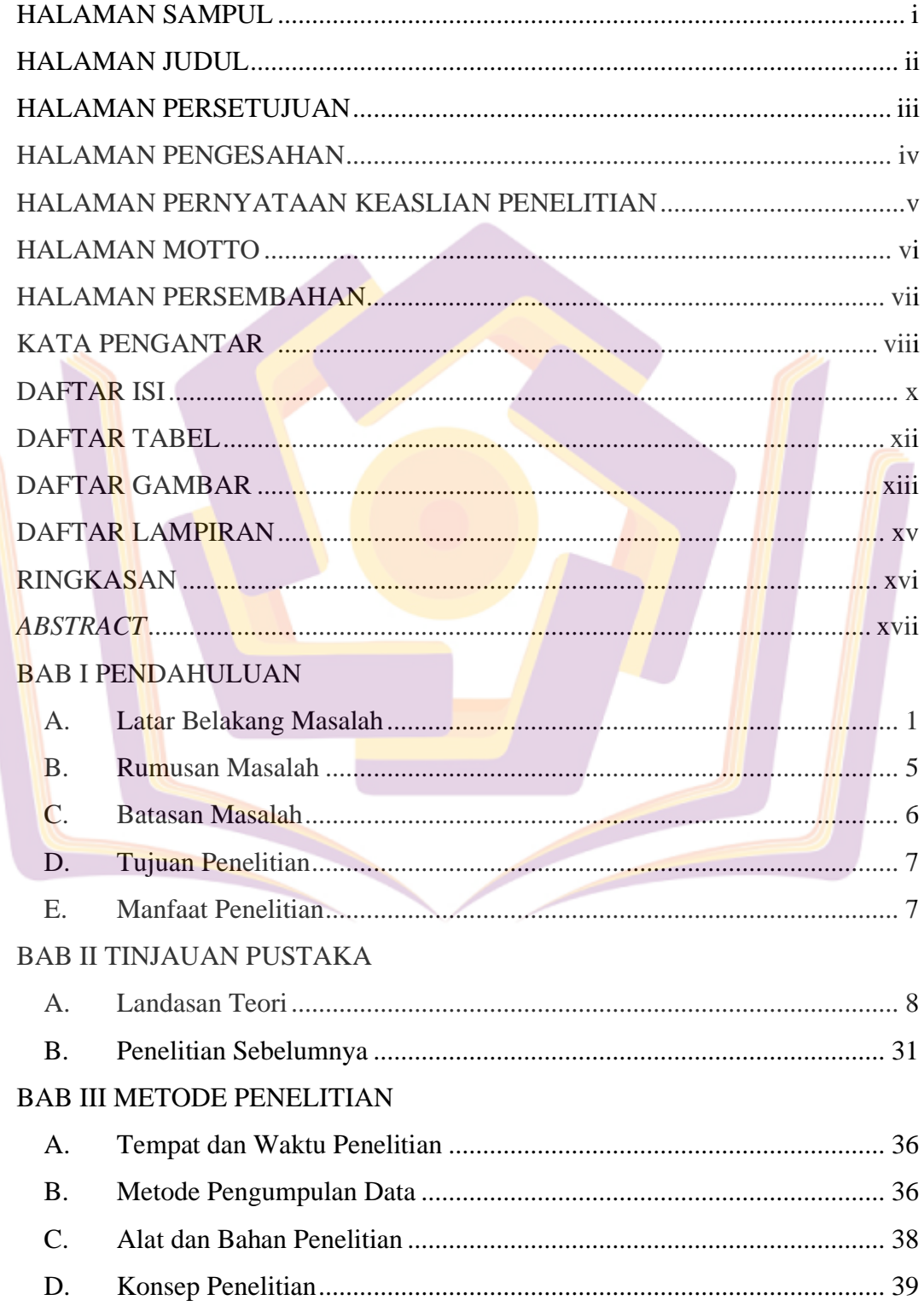

### **BAB IV HASIL DAN PEMBAHASAN**

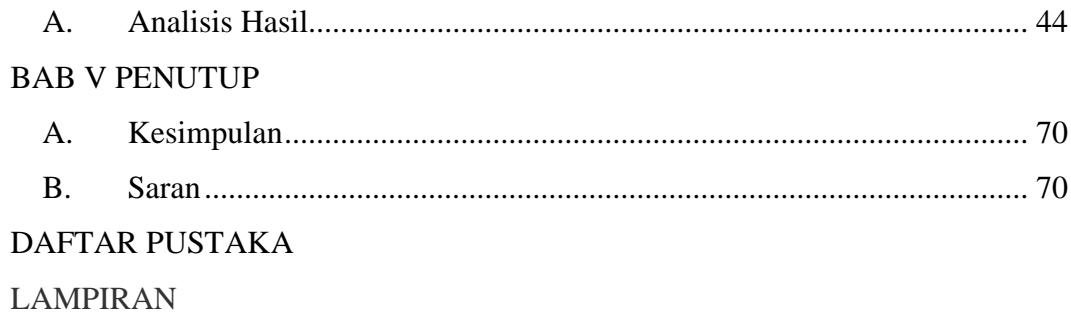

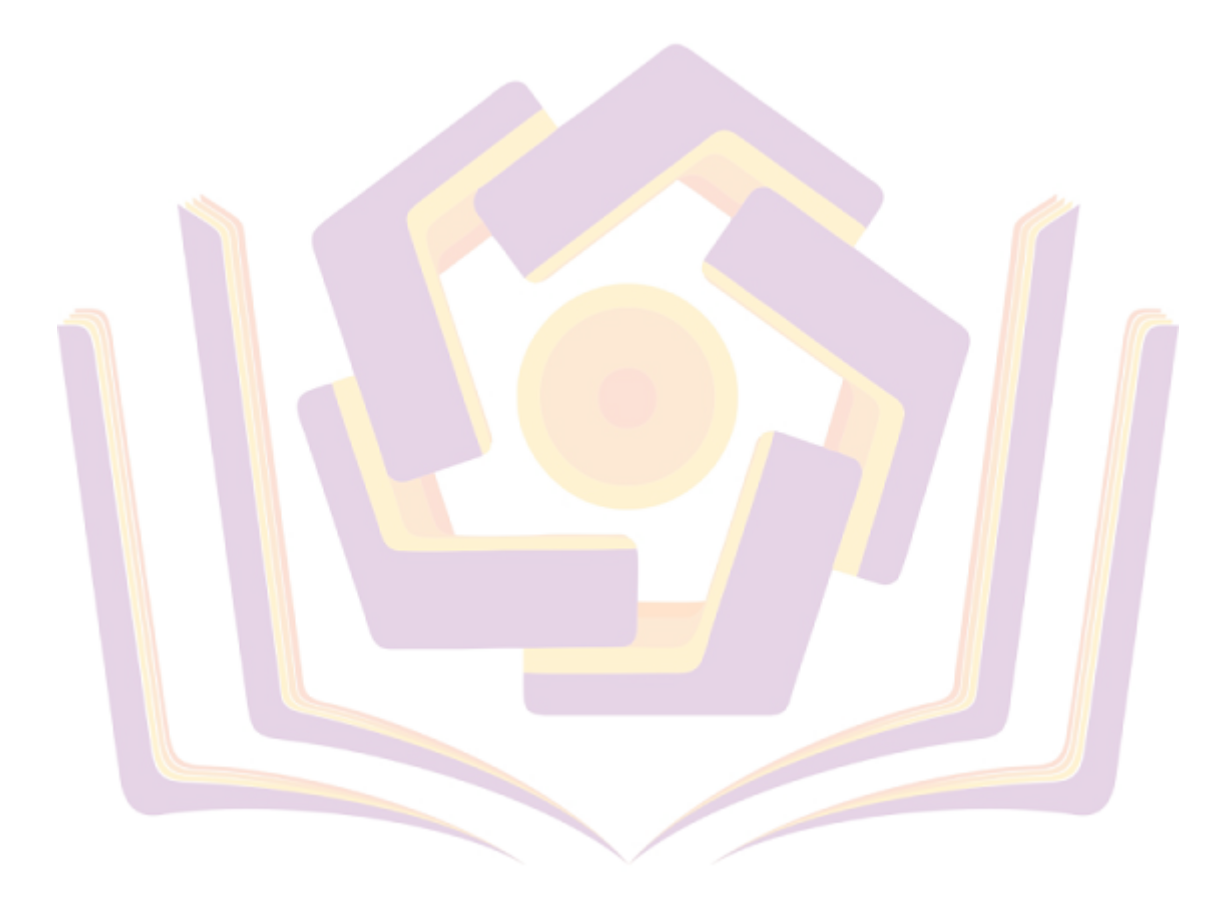

## **DAFTAR TABEL**

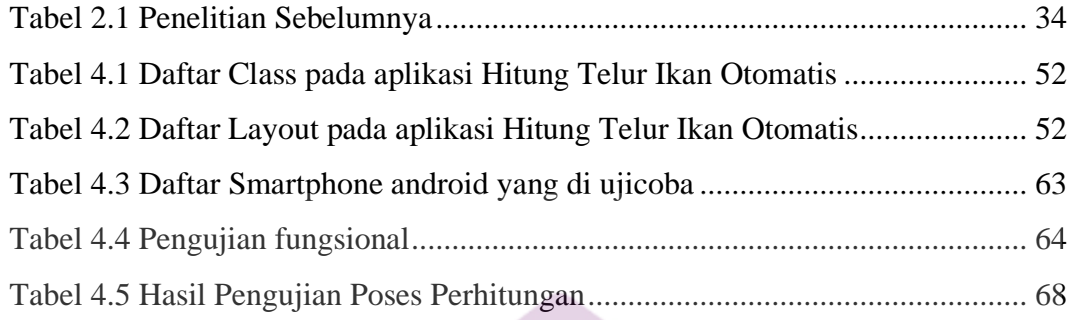

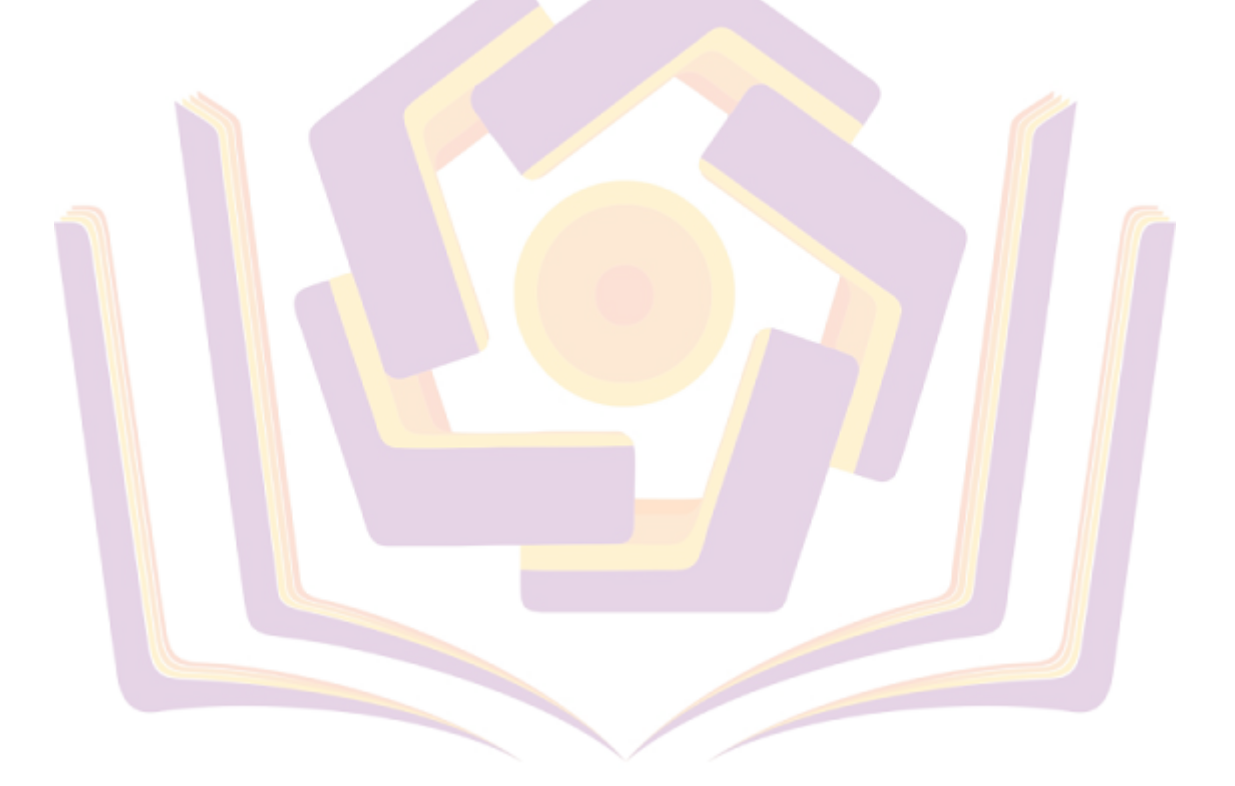

#### **DAFTAR GAMBAR**

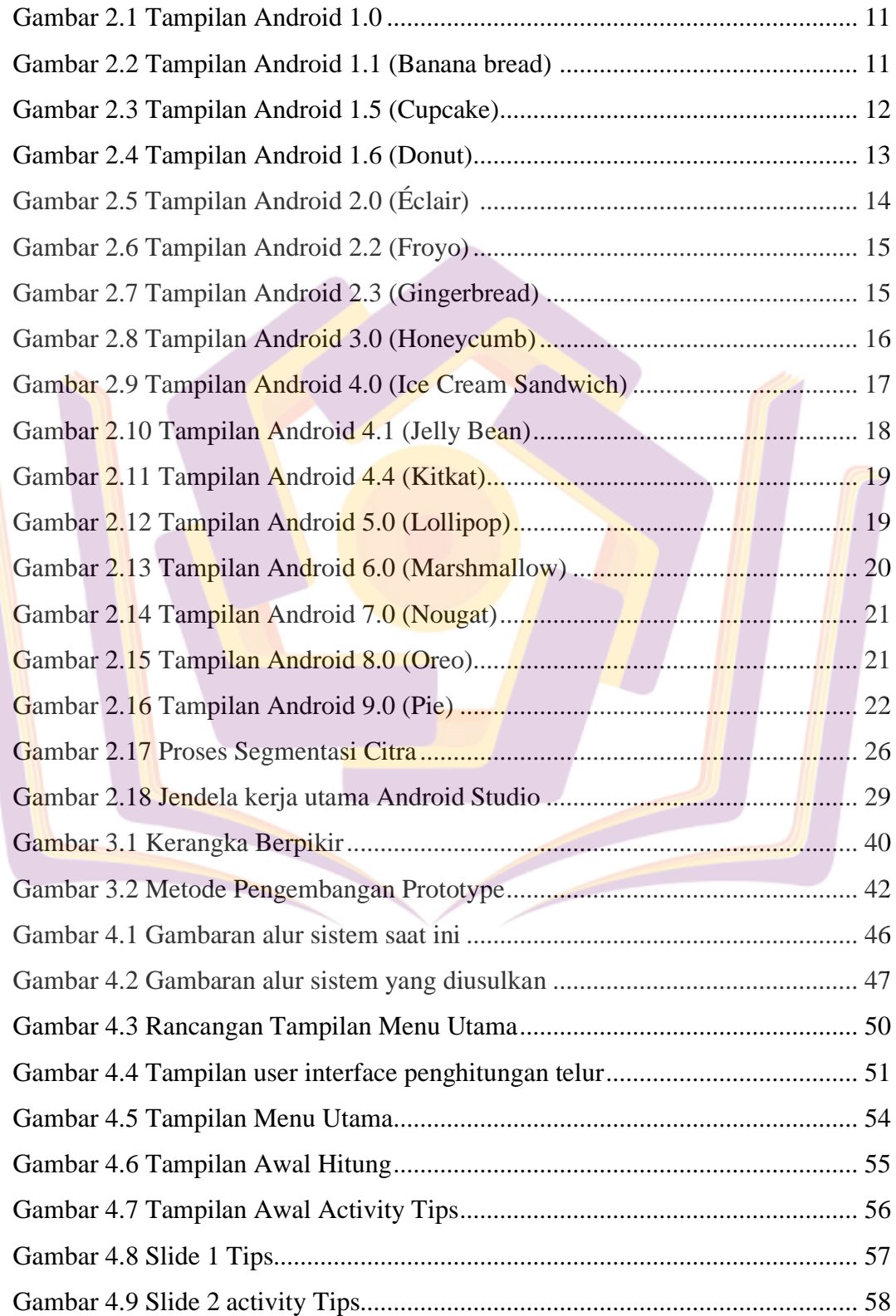

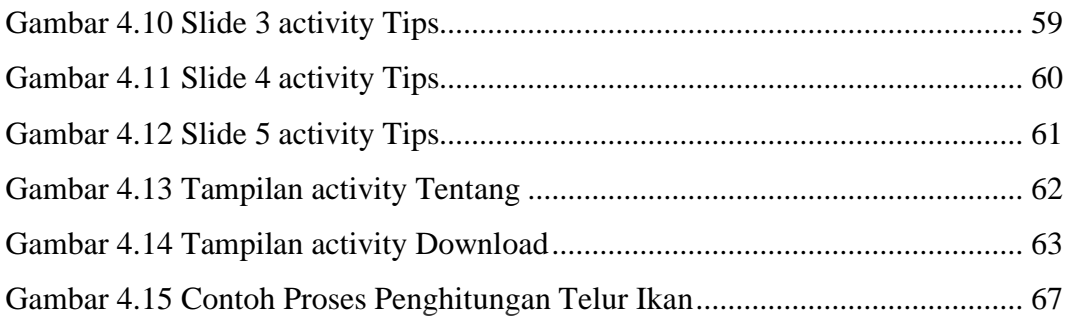

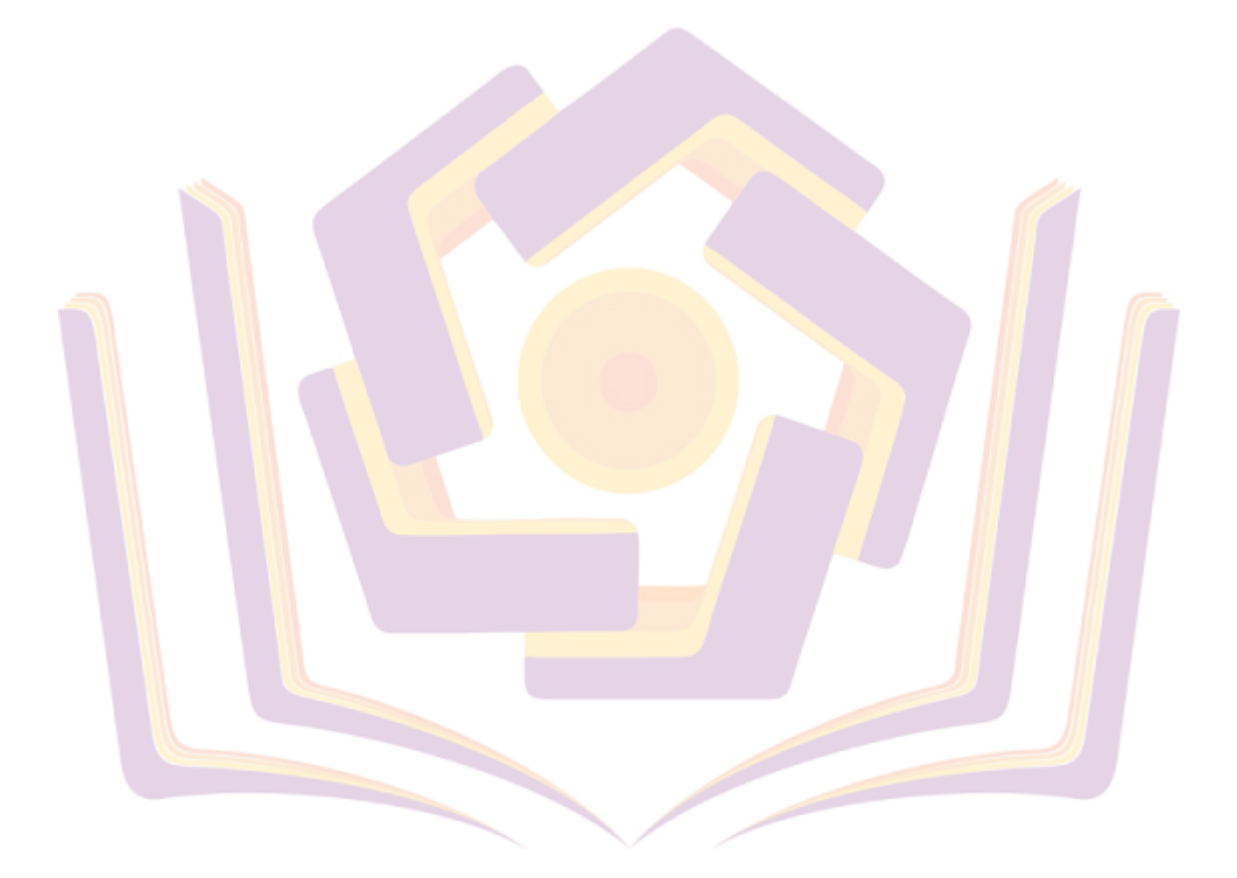

#### **DAFTAR LAMPIRAN**

Lampiran 1. Kartu Bimbingan Skripsi

- Lampiran 2. Surat Keterangan Penelitian
- Lampiran 3. Laporan Wawancara Dengan Narasumber

Lampiran 4. Kode Program

Lampiran 5. Dokumentasi Penelitian

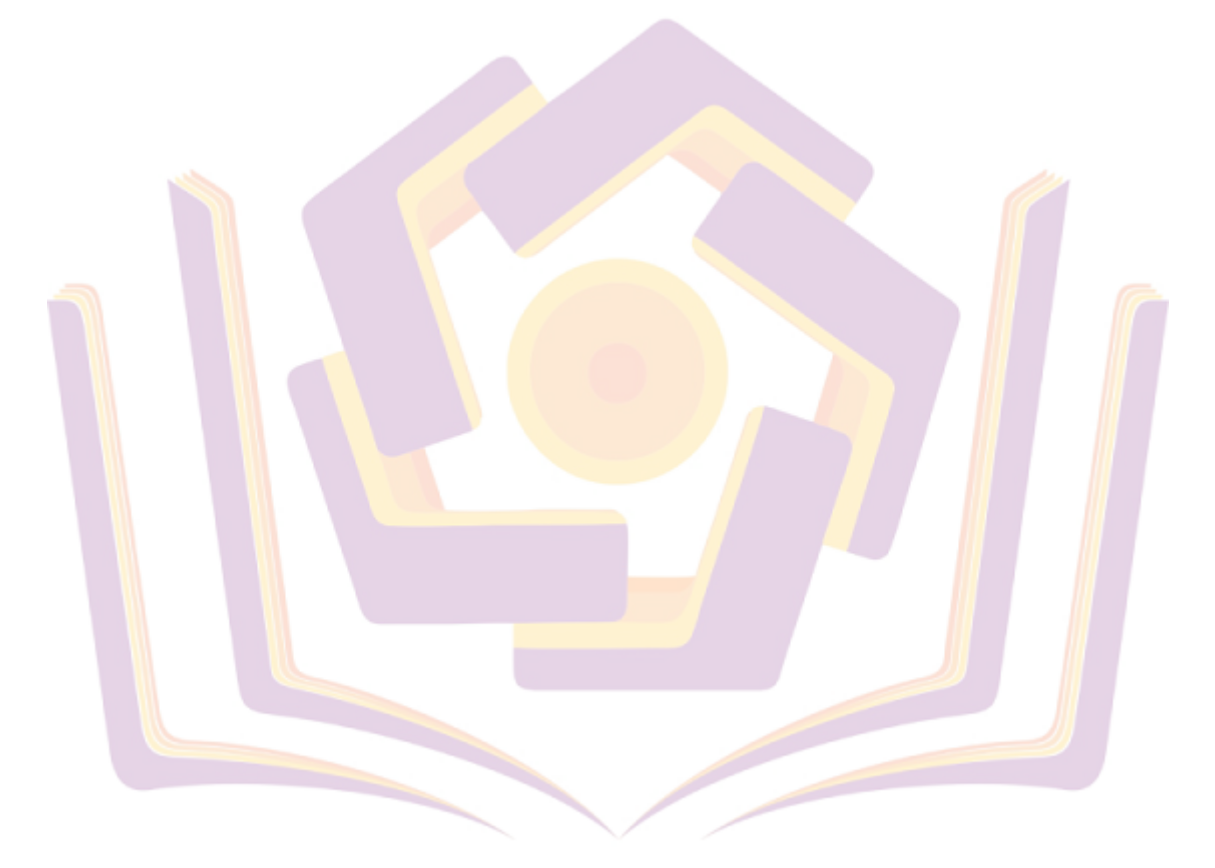